# DATABASE MANAGEMENT **SYSTEMS**

€

**DBMS** 

 $\equiv$  000  $= 000$  $\overline{\phantom{0}}$  001

 $\Diamond$ 

JOIN

School of Computer Engineering *KIIT Deemed to be University* Dr. Jay Sarraf

# **JOIN** (⋈)

In DBMS, a join is a binary operation that allows you to combine a join product and a selection in a single statement. The purpose of creating a join condition is to assist you in combining data from two or more relational tables. In DBMS, relational tables are linked together using main and foreign keys. Ire statement. The purpose of creating a<br>
combining data from two or more<br>
mal tables are linked together using main<br>
relations by combining tuples from two<br>
criterion. The criterion is based on<br>
be connected.<br>
<br>
al, EQUI<br>

The join operation connects two relations by combining tuples from two relations that meet a predefined criterion. The criterion is based on characteristics of the relations to be connected.

**Types of Join** 

- •
- •
- Self Join

# **INNER JOIN** (⋈)

Inner join is used to return rows from both tables that meet the specified criterion. It is the most often used join operation and may be thought of as the default join-type. Dr. Jay Sarraf, School of Computer Engineering, KIIT Deemed to be University<br>Dr. Jay Sarraf, School of Computer Engineering, KIIT Deemed to be University

**Types of Inner Join** 

- Theta  $(\bowtie \theta)$
- Natural ( $\bowtie$ )
- EQUI  $(\bowtie =)$

**Theta Join**  $(\bowtie \theta)$ 

Theta Join joins two tables depending on the condition indicated by theta.

For all comparison operators, Theta joins is compatible. It is represented by the symbol  $(\Join \theta)$ . A Theta join is the general case of a JOIN operation. **Example 1** of the seneral case of a JOIN operation.<br>
<br> **Example 2** any of these: <,>, ≤ , ≤ , ≥ = and ≠.<br>
<br> **Example 10** any sarraf, School of Computer Engineering, KIIT Deemed to be University Pr. Jay Sarraf, School o

The comparison operator can be any of these:  $\langle \cdot, \cdot \rangle$ ,  $\leq$ ,  $\geq$ ,  $=$  and  $\neq$ .

Syntax:  $A \Join \theta B$ General Form:  $R \bowtie \theta S = \pi$  all  $(\sigma \theta (R \times S))$ 

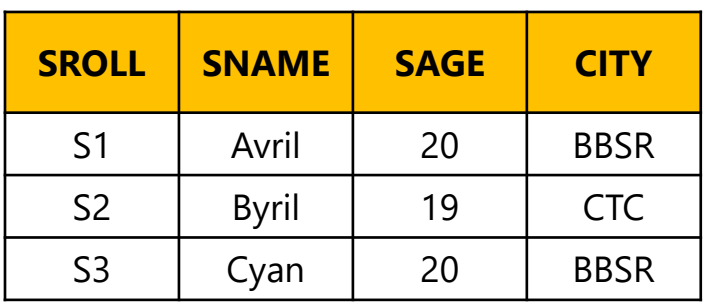

# STUDENTS ENROLLMENT

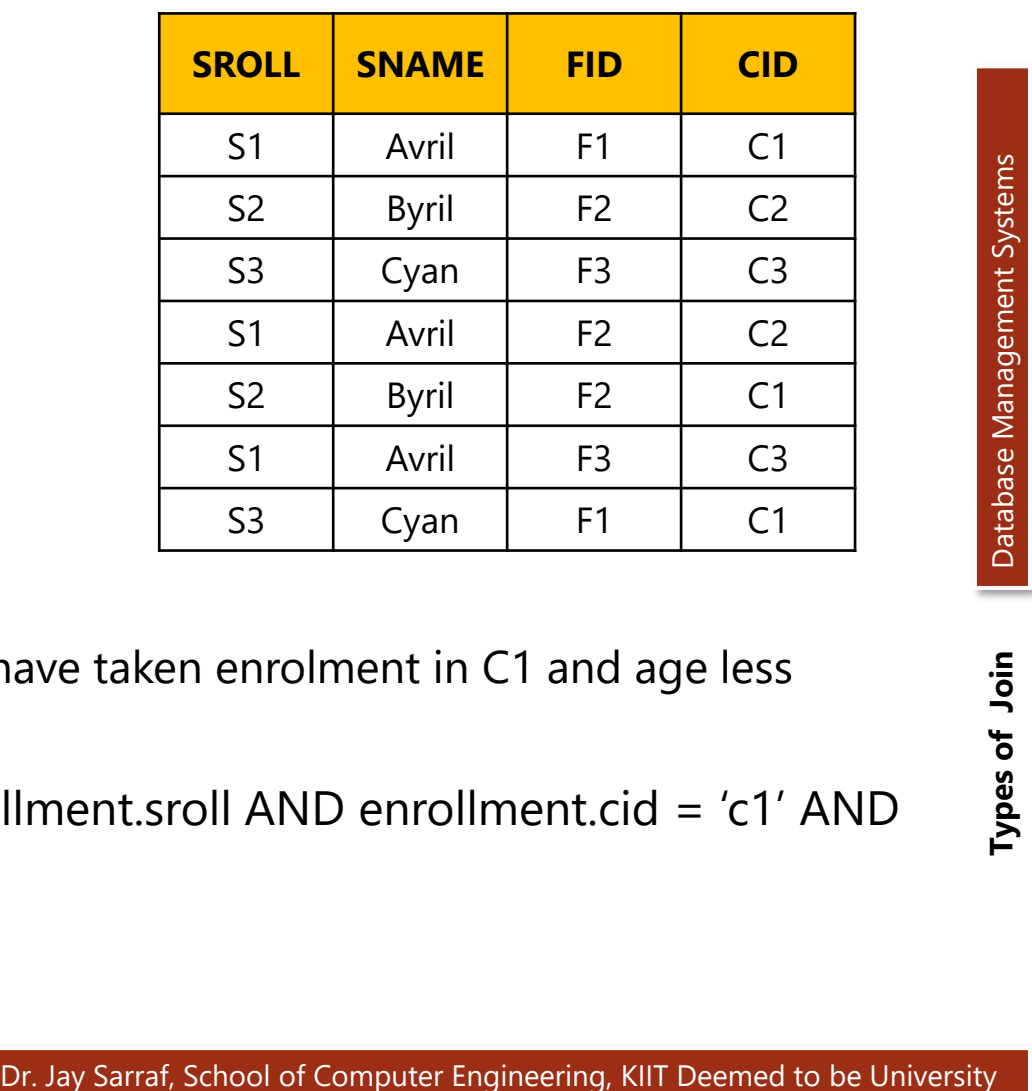

Query:

Find the details of all students who have taken enrolment in C1 and age less then 20.

**(STUDENTS** ⋈ student.sroll = enrollment.sroll AND enrollment.cid = 'c1' AND student.age <20 *ENROLLMENT)*

**EQUI Join**  $(M =)$ 

Equi join is the same as Theta Join, with the exception that it only employs the equivalence criteria when joining two tables.

The = operator is use for comparison.

Syntax:  $A \Join B$ 

General Form:  $R \Join = S = \pi$  all  $(\sigma \mid (R \times S))$ oortison.<br>
Dr. Jay Sarraf, School of Computer Engineering, KIIT Deemed to be University<br>
Dr. Jay Sarraf, School of Computer Engineering, KIIT Deemed to be University

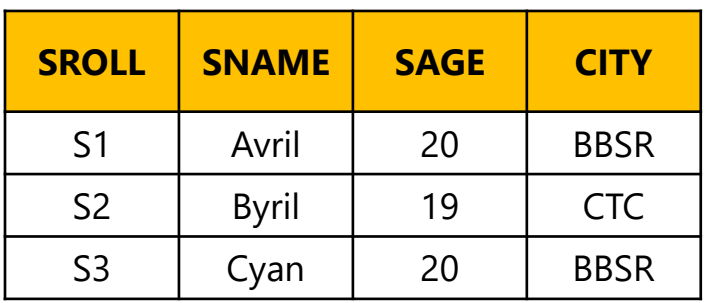

# STUDENTS ENROLLMENT

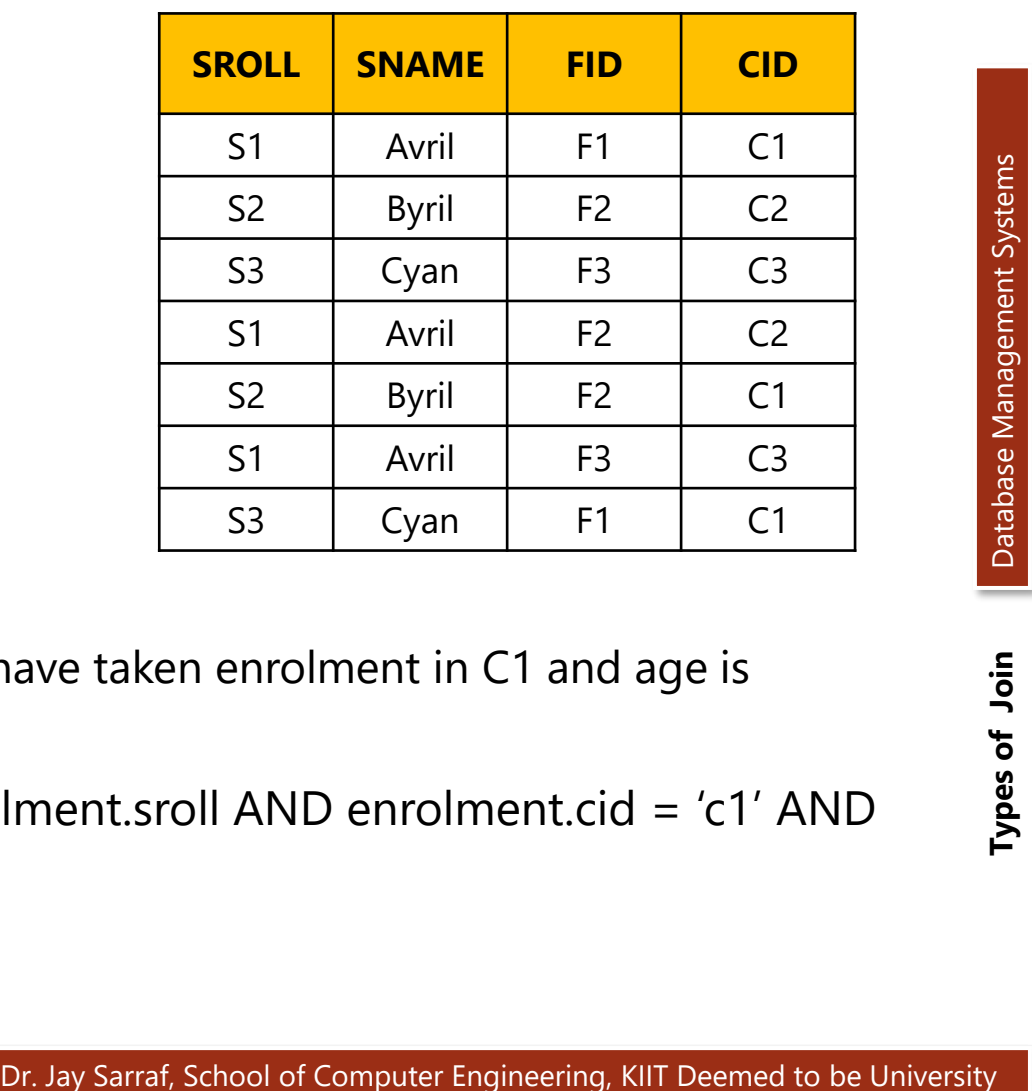

Query:

Find the details of all students who have taken enrolment in C1 and age is equal to 20.

**(STUDENTS** ⋈ student.sroll = enrolment.sroll AND enrolment.cid = 'c1' AND student.age = 20 *ENROLLMENT)*

# **NATURAL Join (⋈)**

Natural Join makes no use of any comparison operators. The attributes in this form of join should have the same name and domain. There should be at least one common attribute between two relations in Natural Join. It conducts selection creating equality on the characteristics that exist in both relations and removes the duplicates. Dr. Jay Sarraf, School of Computer Engineering, KIIT Deemed to be University **Types of Action**<br>Dr. Jay Sarraf, School of Computer Engineering, KIIT Deemed to be University **Types of Type COM**<br>Dr. Jay Sarraf, School of Comp

Syntax:  $A \Join θ B$ 

General Form:  $R \bowtie S = \pi$  *all*  $(R \bowtie S)$ 

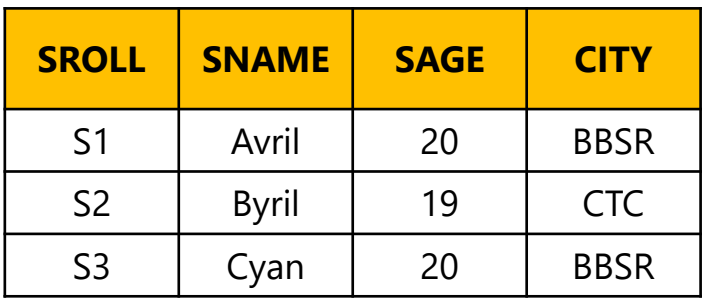

# STUDENTS ENROLLMENT

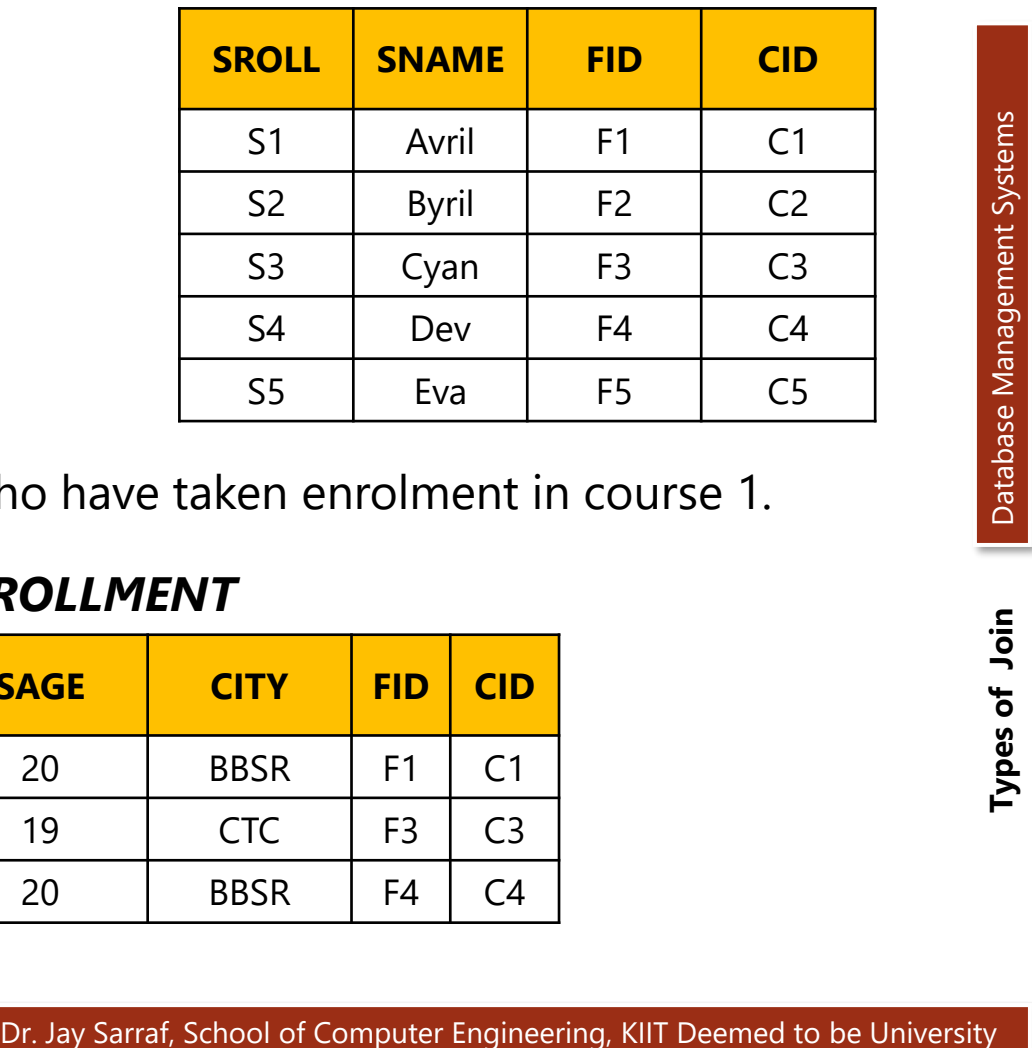

Query:

Find the details of students who have taken enrolment in course 1.

# *STUDENTS* ⋈ *ENROLLMENT*

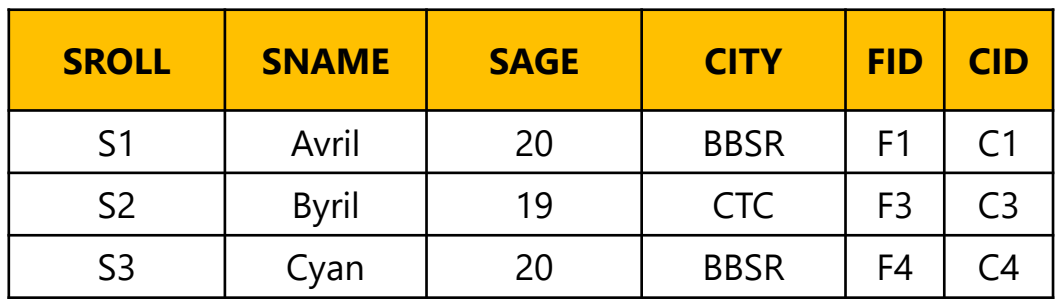

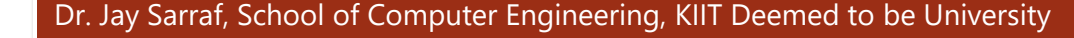

# OUTER JOIN

# **OUTER JOIN**

Depending on the criterion, the outer join in Relational algebra returns all the characteristics of both tables. If an attribute value is not present for any of the tables, it returns NULL in the table attribute's relevant row. Dr. Jay Sarraf, School of Computer Engineering, KIIT Deemed to be University **Types of American Database Management Systems**<br>Dr. Jay Sarraf, School of Computer Engineering, KIIT Deemed to be University

**Types of Outer Join** 

- LEFT OUTER  $(\infty)$
- RIGHT OUTER  $(\infty)$
- FULL OUTER  $(\infty)$

LEFT OUTER Join  $(\infty)$ 

## **LEFT OUTER Join (**⟕**)**

The resultant relation contains all of the tuples from the Left relation, R. If there are tuples in R that do not have a corresponding tuple in the Right relation S, the S-attributes of the resultant relation are set to NULL.

# Syntax:  $A \Join B$

All information from the left relation is present in the result of the left outer join. Dr. Jay Sarraf, School of Computer Engineering, KIIT Deemed to be University **Dr.**<br>Dr. Jay Sarraf, School of Computer Engineering, KIIT Deemed to be University

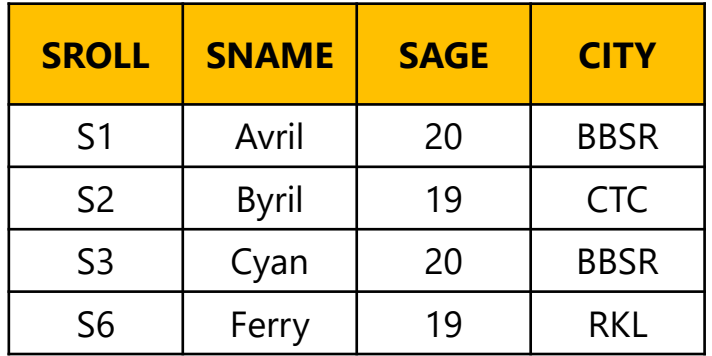

# STUDENTS ENROLLMENT

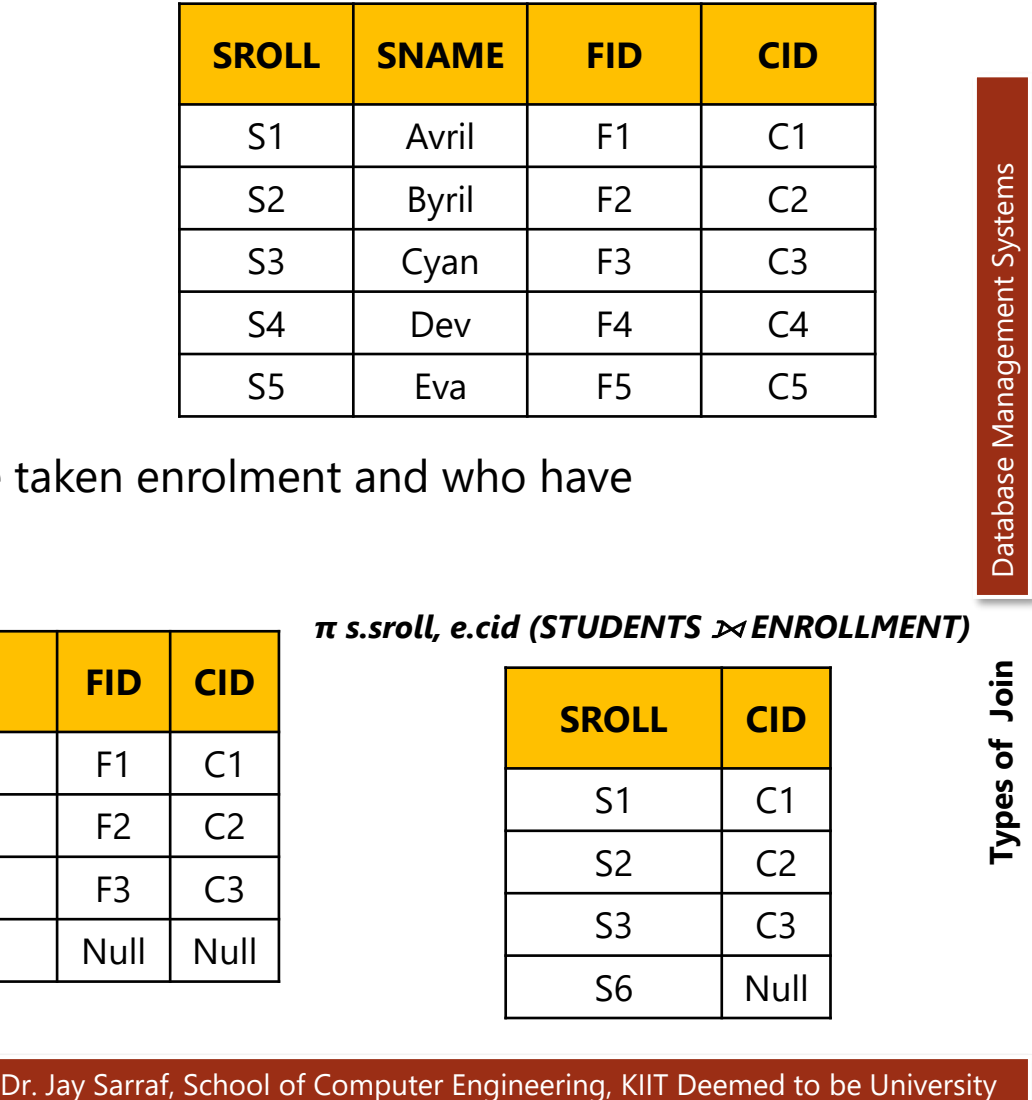

Query:

Find the details of students who have taken enrolment and who have not.

## *STUDENTS* ⟕ *ENROLLMENT*

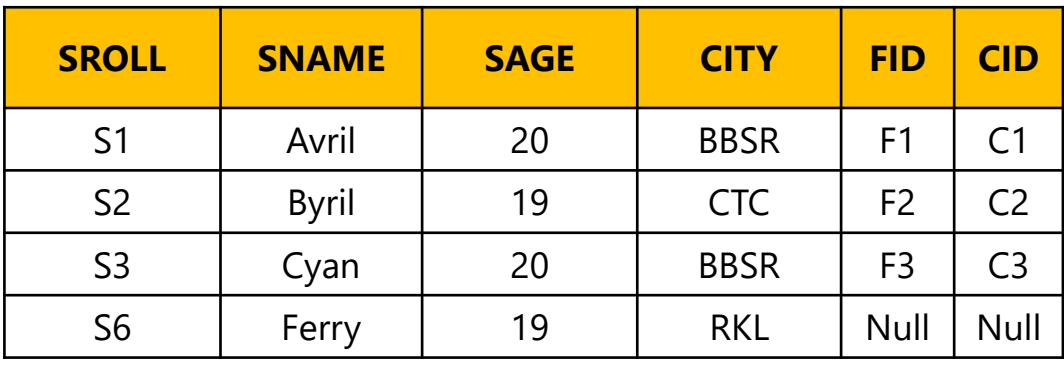

 $π$  *s.sroll, e.cid (STUDENTS » ENROLLMENT)* 

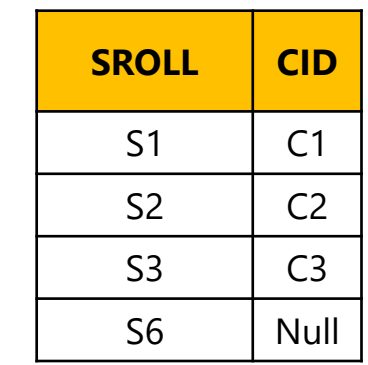

# **RIGHT OUTER Join (**⟖**)**

The resultant relation contains all of the tuples from the Right relation, S. If there are tuples in S that do not have a corresponding tuple in R, the Rattributes of the resultant relation are set to NULL.

# Syntax:  $A \Join B$

All information from the right relation is present in the result of the right outer join. Dr. Jay Sarraf, School of Computer Engineering, KIIT Deemed to be University **Dr.**<br>Dr. Jay Sarraf, School of Computer Engineering, KIIT Deemed to be University

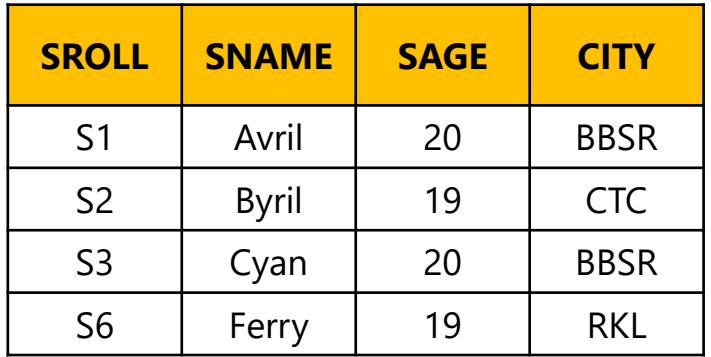

# STUDENTS ENROLLMENT

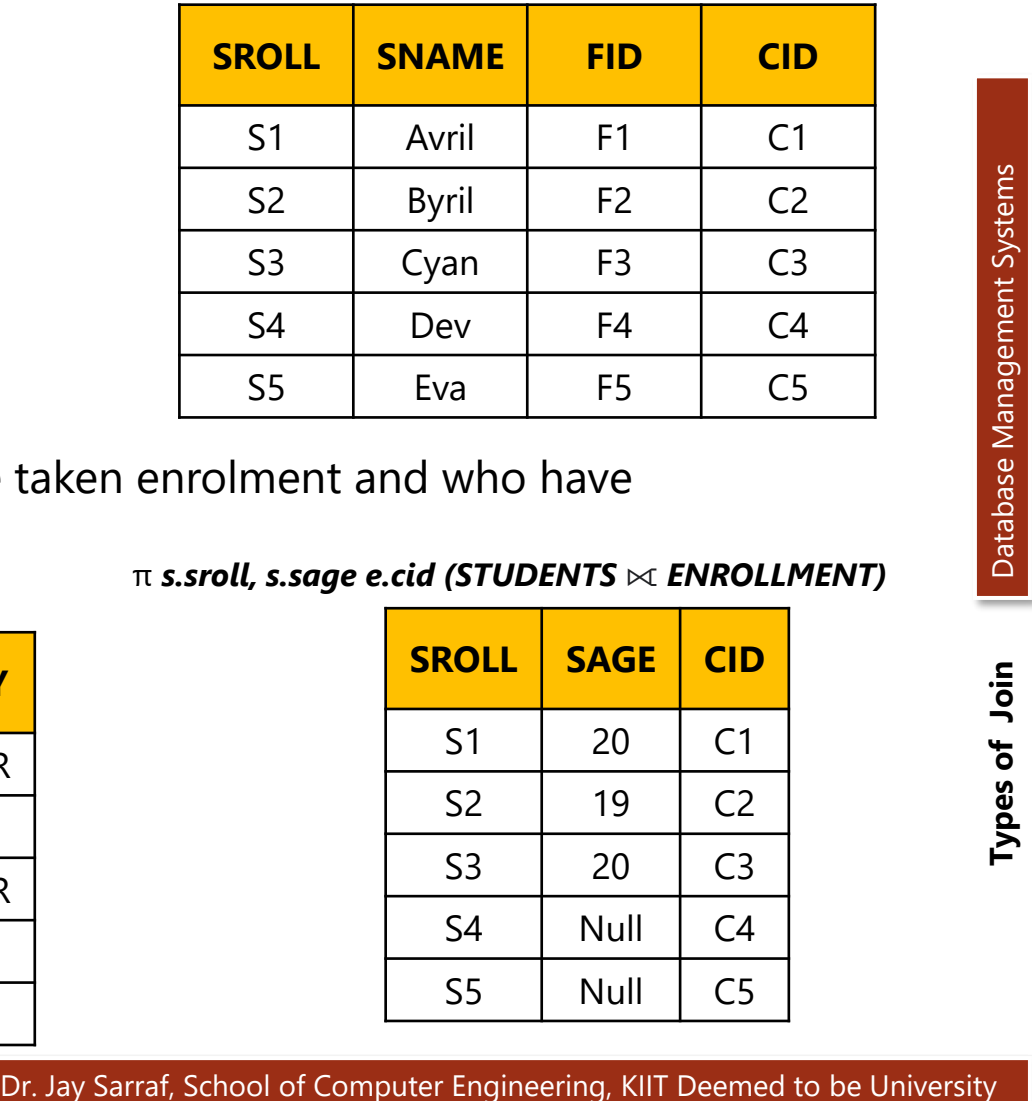

Query:

Find the details of students who have taken enrolment and who have not.

## *STUDENTS* ⟖ *ENROLLMENT*

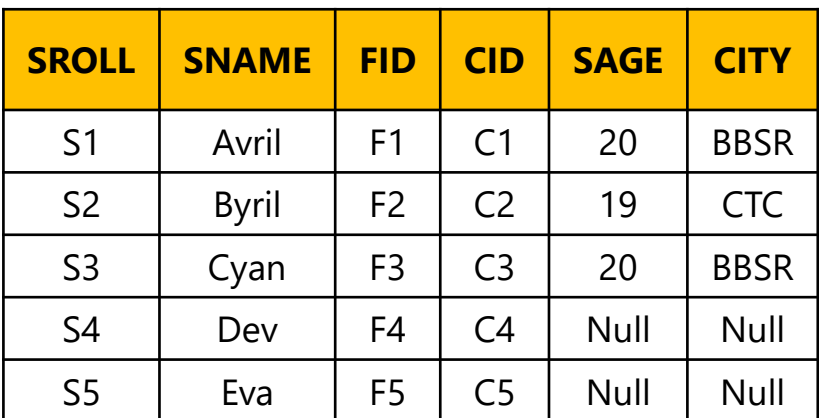

## π *s.sroll, s.sage e.cid (STUDENTS* ⟖ *ENROLLMENT)*

![](_page_13_Picture_275.jpeg)

# **FULL OUTER Join (**⟗**)**

The generated relation contains all of the tuples from both participating relations. If neither relation has any matching tuples, their respective mismatched attributes are set to NULL.

# Syntax:  $A \Join B$

All information from the both the relation is present in the result of the Full outer join. DR. Jay Sarraf, School of Computer Engineering, KIIT Deemed to be University **DR.**<br>Dr. Jay Sarraf, School of Computer Engineering, KIIT Deemed to be University

![](_page_15_Picture_236.jpeg)

# STUDENTS ENROLLMENT

![](_page_15_Picture_237.jpeg)

Query:

Find the details of students who have taken enrolment and who have not. **STUDENTS**  $\bowtie$  **ENROLLMENT** 

![](_page_15_Picture_238.jpeg)

SELF Join

## **SELF JOIN**

A self-join is a join that may be used to connect two tables. As a result, it is a unary relationship. Each row of the table is attached to itself and all other rows of the same table in a self-join. As a result, a self-join is mostly employed in databases to integrate and compare rows from the same table. Dr. Jay Sarraf, School of Computer Engineering, KIIT Deemed to be University and Computer Engineering, KIIT Deemed to be University  $\frac{1}{2}$ <br>
Dr. Jay Sarraf, School of Computer Engineering, KIIT Deemed to be University

# Syntax: A **ᢂ** Acopy

Nevertheless, doing a self-join generates uncertainty since we must use the same table name again. To prevent these situations, we must utilize alias names for the same tables.

**STUDENTS** 

![](_page_17_Picture_130.jpeg)

# STUDENTS 2

![](_page_17_Picture_131.jpeg)

## Query:

Find the details of students who belong to the same city.

# *STUDENTS* ⋈ *STUDENTS 2*

# *STUDENTS* ⋈ **s1.sroll = s2.sroll AND** *s1.city = s2.city STUDENTS2*

![](_page_18_Picture_106.jpeg)

# ENROLLMENT1

![](_page_19_Picture_147.jpeg)

# ENROLLMENT2

![](_page_19_Picture_148.jpeg)

# Query:

Find the details of students who have enrolled to at least 2 courses.

# *ENROLLMENT1* ⋈ *ENROLLMENT2*

# *ENROLLMENT 1* ⋈ **E1.sroll = E2.sroll AND** *E1.cid <> E2.cid ENROLLMENT2*

![](_page_20_Picture_344.jpeg)

# *ENROLLMENT 1* ⋈ **E1.sroll = E2.sroll AND** *E1.cid <> E2.cid ENROLLMENT2*

![](_page_21_Picture_225.jpeg)

# *ENROLLMENT 1* ⋈ **E1.sroll = E2.sroll AND** *E1.cid <> E2.cid ENROLLMENT2*

![](_page_22_Picture_144.jpeg)